# **КУРСОВАЯ РАБОТА**

## **Общие указания**

Темы и содержание курсовой работы соответствует программе дисциплины «Радиотехнические цепи и сигналы».

Целью выполнения курсовой работы являются:

- закрепление и углубление теоретических знаний по курсу «Радиотехнические цепи и сигналы»;
- усвоение современных методов математического описания радиотехнических сигналов, цепей и их характеристик в сочетании с пониманием физических процессов;
- овладение математическими методами анализа сигналов и их преобразования в радиотехнических цепях;
- приобретение навыков выполнения самостоятельных расчетов и оформления технической и графической документации.

Методические указания содержат описание пяти видов заданий на курсовую работу, тематика которых соответствует основным разделам курса «Радиотехнические цепи и сигналы». При этом каждое задание составлено в нескольких вариантах.

Задание на курсовую работу выдает преподаватель каждому студенту индивидуально. В задании могут быть учтены научные интересы студента. По желанию студента курсовая работа может быть заменена научно-исследовательской работой.

При выполнении и оформлении курсовой работы рекомендуется использовать компьютер. Курсовая работа выполняется на листах формата А4. Приведен образец оформления титульного листа.

Теоретический материал, необходимый для выполнения курсовой работы, приведен в учебнике [1].

## **Составитель** заданий для курсовой работы:

Стеценко Ольга Алексеевна - кандидат технических наук, доцент, автор учебника [1].

## **Спектральный анализ сигналов**

Импульсный сигнал *s*(*t*) задан графически.

1. Записать аналитическое выражение *s*(*t*) . Найти спектральную

 $\phi$ ункцию  $S(\omega) \leftrightarrow s(t)$ . Определить амплитудный  $|S(\omega)|$  и фазовый . () спектры. Построить графики амплитудного и фазового спектров. Определить эффективную ширину спектра  $\Delta\omega$ .

2. Образовать периодическую последовательность импульсов с периодом *T* :

$$
s_{\text{II}}(t) = s(t + nT), \ \ n = \pm 1, \pm 2, \dots
$$

Изобразить временную диаграмму периодического сигнала. Определить его амплитудный  $A_n$ ,  $n = 0,1,2,...$  и фазовый  $\varphi_n$ ,  $n = 0,1,2,...$ спектры. Построить графики амплитудного и фазового спектров.

3. Образовать радиоимпульс:

$$
u(t) = s(t)\cos \omega_0 t,
$$

где частота заполнения  $\omega_0 >> \Delta \omega$ . Изобразить радиоимпульс графически. Найти спектральную функцию  $S_p(\omega) \leftrightarrow u(t)$ .  $S_p$  (∞)  $\leftrightarrow$  *u*(*t*). Определить амплитудный и фазовый  $\varphi_{\rm p}(\omega)$  спектры радиоимпульса. Построить графики амплитудного и фазового спектров в области частот  $\omega$  > 0. Определить эффективную ширину спектра  $\Delta \omega_{\rm p}$ .

## **Методические указания**

1. Вид импульса, значения его параметров задаются преподавателем. Примеры нахождения спектральной функции импульсов приведены в [1, с.57- 61]. Целесообразно также применять теоремы спектрального анализа  $[1, c. 63 - 65]$ .

2. При выполнении п. 2 следует использовать соотношение между спектрами одиночного импульса и периодической последовательности импульсов [1, с. 62].

3. При выполнении п. 3 следует использовать теорему о смещении спектра [1, с. 65]. Пример нахождения спектра радиоимпульса приведен в [1, с. 67- 68].

## **Исследование характеристик модулированных**

#### **радиосигналов**

Задание на курсовую работу состоит из следующих пунктов.

1. Построить временную диаграмму радиосигнала с амплитудной модуляцией (АМ):

 $u(t) = U[1 + M_1 \cos(2\pi F_1 t) + M_2 \cos(2\pi F_2 t)]\cos(2\pi f_0 t).$ 

Параметры АМ радиосигнала приведены в табл.1. Значение несущей частоты задается самостоятельно.

2. Вычислить и построить спектр АМ радиосигнала. Определить ширину спектра.

3. Определить мгновенную частоту и девиацию частоты радиосигнала с угловой модуляцией (УМ):

 $u(t) = U \cos[2\pi f_0 t + m \sin(2\pi F t)].$ 

Параметры радиосигнала приведены в табл.2. Значение несущей частоты задается самостоятельно.

4. Вычислить и построить спектр радиосигнала с УМ. Определить эффективную ширину спектра.

5. Определить, как изменится спектр радиосигнала с УМ при увеличении частоты модуляции в два раза. Построить график спектра.

6. Определить, как изменится спектр радиосигнала с УМ при увеличении девиации частоты в два раза. Построить график спектра.

Таблица 1

| $N_2$                                                            |           |     | 3   | 4   | 5                       | 6   | π,  | 8   | 9   | 10  |
|------------------------------------------------------------------|-----------|-----|-----|-----|-------------------------|-----|-----|-----|-----|-----|
| U, B                                                             |           | Δ   | 5   | 3   | $\overline{\mathbf{4}}$ | 6   | 7   | 10  | 6   | 9   |
| $M_1$                                                            | 0,6       | 0.8 | 1   | 0,5 | $\pm 0.7$               | 0,8 | 0,6 |     | 0.9 | 0.5 |
| $M_{2}$                                                          | 0,4       | 0,6 | 0,8 |     | 0,4   0,6               | 0,7 | 0,5 | 0,8 | 0,6 | 0,4 |
| $F_1$ , к $\Gamma$ ц                                             | <b>10</b> | 20  | 15  | 25  | $\overline{2}$          | 3   | 5   | 35  | 40  | 30  |
| $\mid F_2, \,\text{\tiny K}\Gamma\text{\tiny I\hspace{-1.2mm}I}$ | 20        | 60  | 60  | 50  | 10                      | 9   | 20  | 70  | 120 | 150 |

Таблица 2

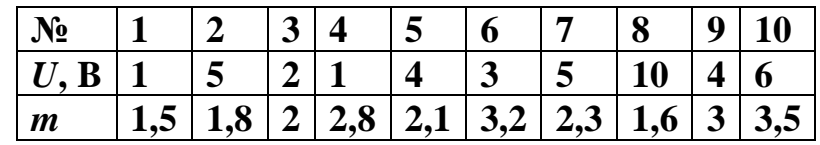

#### **Методические указания**

1. При выполнении п.п. 1, 2 использовать [1, с. 88- 94].

2. При выполнении п.п. 3- 6 использовать [1, с. 99 - 104].

## **Исследование линейных искажений радиосигналов**

## **при полосовой фильтрации**

Задание на курсовую работу состоит в следующем.

 Задана резонансная цепь (одноконтурный полосовой фильтр) с комплексной частотной характеристикой вида

$$
H(i\omega) = \frac{iQ}{1 + i(\omega - \omega_{\rm p})\tau},
$$

где  $Q$ – добротность цепи,  $\omega_p = 2\pi f_p$ – резонансная частота,  $\tau = 2Q/\omega_p$  — постоянная времени цепи.

1. При входном радиосигнале с амплитудной модуляцией (АМ)  $u_{\text{B}x}(t) = U_1[1 + M_1 \cos(2\pi Ft)]\cos(2\pi f_0 t)$ 

требуется:

1.1. Определить радиосигнал на выходе цепи при условии, что его несущая частота равна резонансной частоте. Данные для расчета приведены в табл. 3.

1.2. Построить временные диаграммы входного и выходного радиосигналов, совместив их во времени.

1.3. Вычислить и построить спектры входного и выходного радиосигналов.

1.4. Определить, как изменится выходной радиосигнал и его спектр при увеличении добротности цепи в два раза. Построить соответствующие графики.

1.5. Определить, как изменится выходной радиосигнал и его спектр при наличии расстройки между несущей и резонансной частотами:

$$
f_0 - f_p = \delta f.
$$

Построить соответствующие графики. Данные для расчета приведены в табл. 3.

2. При входном радиосигнале с угловой модуляцией (УМ)

$$
u_{\text{B}x}(t) = U_1 \cos[2\pi f_0 t + m \sin(2\pi F t)]
$$

требуется:

2.1. Определить огибающую радиосигнала на выходе цепи при условии, что его несущая частота равна резонансной частоте. Данные для расчета приведены в табл. 3.

2.2. Определить и сравнить между собой мгновенные частоты входного и выходного радиосигналов.

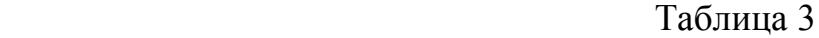

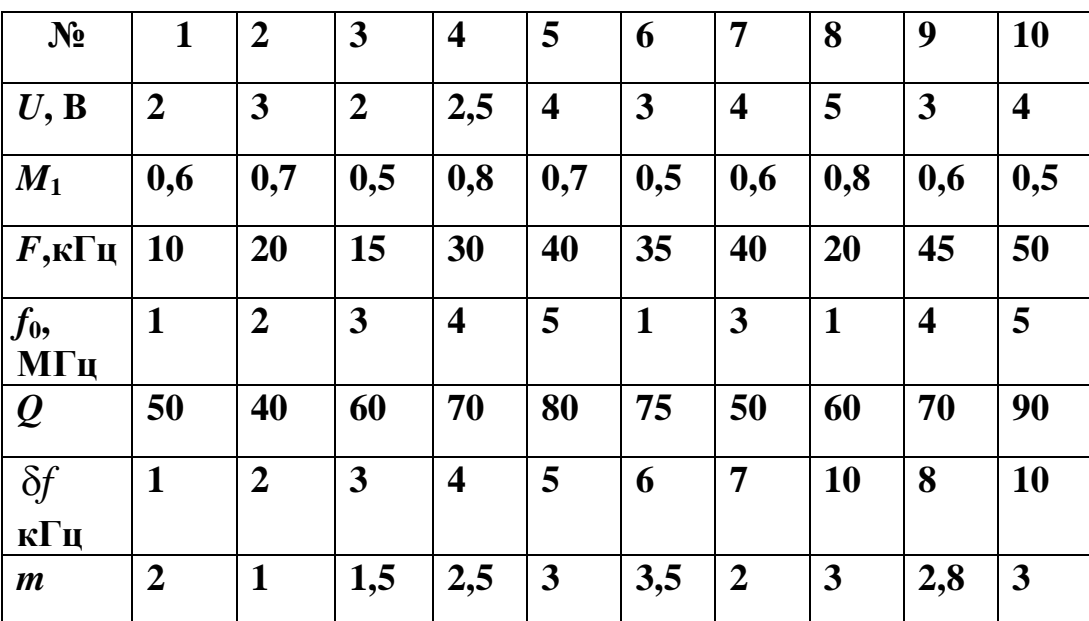

2. При входном радиосигнале с угловой модуляцией (УМ)

 $u_{\text{B}x}(t) = U_1 \cos[2\pi f_0 t + m \sin(2\pi F t)]$ 

требуется:

2.1. Определить огибающую радиосигнала на выходе цепи при условии, что его несущая частота равна резонансной частоте. Данные для расчета приведены в табл. 3.

2.2. Определить и сравнить между собой мгновенные частоты входного и выходного радиосигналов.

#### **Методические указания**

1. При выполнении п.п. 1.1 - 1.5 использовать [1, с. 220 - 222].

2. При выполнении п.п. 2.1 - 2.2 использовать [1, с. 231 - 233].

## **Исследование нелинейных преобразований сигналов**

Задание на курсовую работу состоит в следующем.

Задана нелинейная цепь, образованная последовательным соединением источника постоянного напряжения  ${\it U}_0^{}$ , источника сигнала  $u_c(t)$  и безынерционного нелинейного элемента (НЭ) с вольтамперной характеристикой (ВАХ) *i*(*u*). ВАХ задается преподавателем в виде графика индивидуально каждому студенту.

Требуется:

1. Выбрать на графике ВАХ рабочий участок и аппроксимировать его степенным многочленом. Степень многочлена задается преподавателем. Значение напряжения  $U_0$  задается в центре рабочего участка.

2. Используя графический метод, определить ток в цепи при гармоническом сигнале

$$
u_c(t) = U \cos \omega t.
$$

Значение амплитуды сигнала  $|U|$ задается самостоятельно в пределах рабочего участка ВАХ.

3. Вычислить и построить спектр тока при гармоническом сигнале.

4. Используя графический метод, определить ток в цепи при бигармоническом сигнале

$$
u_c(t) = U_1 \cos \omega_1 t + U_2 \cos k\omega_1 t.
$$

Значения амплитуд  $U_1$  и  $U_2$  задаются самостоятельно в пределах рабочего участка ВАХ. Значение коэффициента *k* задается преподавателем.

5. Вычислить и построить спектр тока при бигармоническом сигнале.

6. Выбрать на графике ВАХ рабочий участок и выполнить кусочнолинейную аппроксимацию.

7. Выполнить п.п. 2 и 3 при кусочно-линейной аппроксимации ВАХ. Значение угла отсечки задается преподавателем.

#### **Методические указания**

1. При выполнении п.п. 1 - 4 использовать [1, с. 260 -261, 266 -268].

2. При выполнении п.п. 5, 6 использовать [1, с. 262 - 264].

# **Исследование преобразований радиосигналов в нелинейной безынерционной цепи**

Задание на курсовую работу состоит в следующем.

Задана нелинейная цепь, образованная последовательным соединением источника постоянного напряжения  $U_0$ , , источника радиосигнала $u_c(t)$  и безынерционного нелинейного элемента (НЭ) с вольтамперной характеристикой (ВАХ)  $i(u)$ . ВАХ задается преподавателем в виде графика индивидуально каждому студенту.

Требуется:

1. Выбрать на графике ВАХ рабочий участок и аппроксимировать его степенным многочленом. Степень многочлена задается преподавателем. Значение напряжения  $\,{U_0}\,$  задается в центре рабочего участка.

2. Используя графический метод, определить ток в цепи при радиосигнале с амплитудной модуляцией (АМ)

 $u_c(t) = U(1 + M \cos \Omega t) \cos \omega_0 t$ .

Значения параметров АМ радиосигнала задаются самостоятельно.

3. Вычислить и построить спектр тока.

4. Используя графический метод, определить ток в цепи при радиосигнале с угловой модуляцией (УМ)

$$
u_c(t) = U\cos(\omega_0 t + m\sin \Omega t).
$$

Значения параметров радиосигнала с УМ задаются самостоятельно. 5. Вычислить и построить спектр тока.

#### **Методические указания**

1. При выполнении п.п. 1- 4 использовать [1, с. 268 - 271].

2. При выполнении п.п. 5, 6 использовать [1, с. 272 -274].

## **Образец титульного листа**

Московский государственный институт радиотехники, электроники и автоматики (технический университет)

## **КУРСОВАЯ РАБОТА**

по дисциплине

## **Радиотехнические цепи и сигналы**

на тему

……………………………………….

Вариант № ...

Выполнил студент 3-го курса

гр. ……………………………

………………………………..

Руководитель………………

Москва 201…

## **ЛИТЕРАТУРА**

1. Стеценко О.А. Радиотехнические цепи и сигналы. - М.: Высшая школа, 2007.

Допущено Министерством образования и науки Российской Федерации в качестве учебника для студентов высших учебных заведений, обучающихся по направлению подготовки «Радиотехника».

2. Стеценко О.А. Радиотехнические цепи и сигналы. Примеры и задачи. - М.: Высшая школа, 2010.

Рекомендовано учебно-методическим объединением вузов Российской Федерации по образованию в области радиотехники, электроники, биомедицинской техники и автоматизации в качестве учебного пособия для студентов высших учебных заведений, обучающихся по направлению «Радиотехника».

[Главная страница](http://www.rtcs-online.narod.ru/)